#### Genannotation bei Prokaryoten

#### Maike Tech

Abt. Bioinformatik Institut für Mikrobiologie und Genetik (IMG) Universität Göttingen

28. November 2005

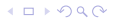

### Genetik von Pro- und Eukaryoten

#### Eukaryoten **Prokaryoten**

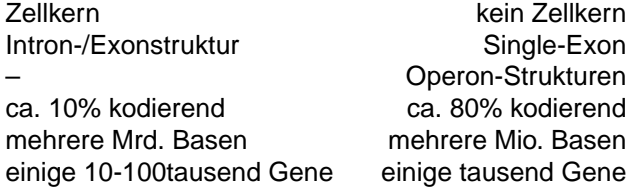

### Genexpression bei Prokaryoten

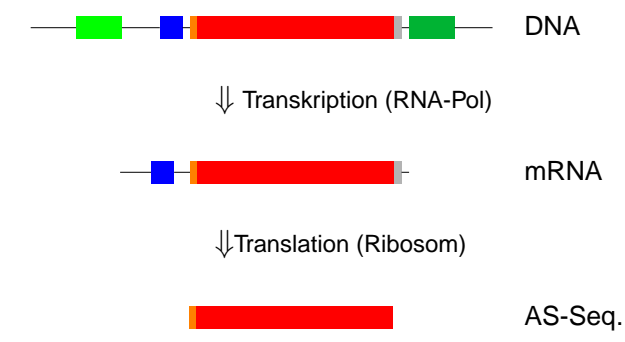

- Promotor
- Ribosombindestelle mit SD-Sequenz (Shine-Dalgarno-Sequenz)
- Translationsstart (z.B. AUG bzw. Met) **The Co**
- kodierende Region (Gen)
- Translationsstop (z.B. UGA) **COL**
- **Terminator**

## Kodierung durch Tripletts

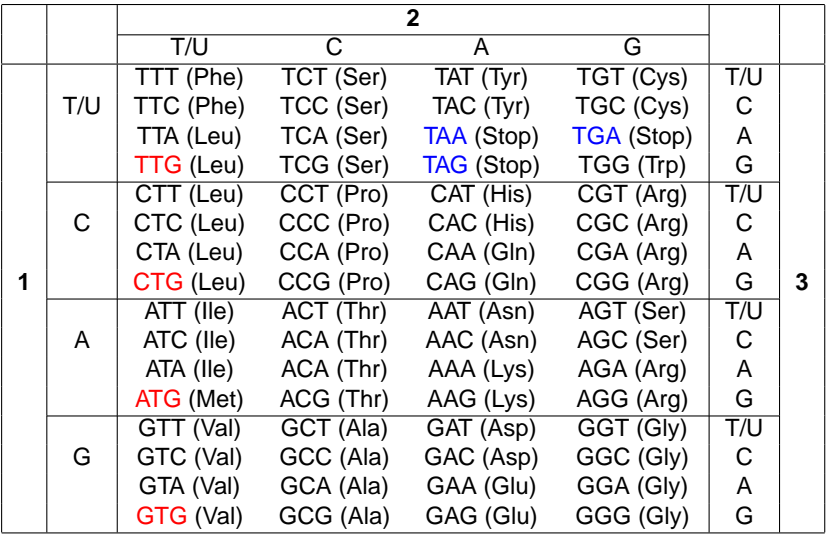

Alle Gene des Operons werden gemeinsam transkribiert (resultieren also in einer mRNA). Die Trennung der Produkte erfolgt erst durch die Ribosomen. Daher sind alle Gene eines Operons gleich orientiert und die Abstände zwischen den einzelnen sind sehr gering (oft 1,4 oder 8 BP).

Aufbau:

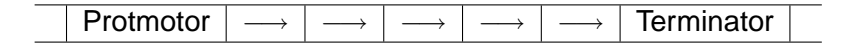

- 1. **Sequenzierung:** Mit Shotgun-Methode mechanisches Zerkleinern der Sequenz, dann Replikation der Fragmente mit Kettenabbruch-Methode, Resultat sind Fragmente unterschiedlicher Länge
- 2. **Basecalling:** Die replizierten Sequenzstücke werden im elektrischen Feld getrennt. Die Enden sind mit Fluoreszensfarbstoffen gelabelt, dadurch kann jeweils die letzte Base identifiziert werden.
- 3. **Assemblierung:** Zusammenfügen der Fragmente
- 4. **Annotation:** Genvorhersage, Zuordnung einer Funktion

- 1. **Sequenzierung:** Mit Shotgun-Methode mechanisches Zerkleinern der Sequenz, dann Replikation der Fragmente mit Kettenabbruch-Methode, Resultat sind Fragmente unterschiedlicher Länge
- 2. **Basecalling:** Die replizierten Sequenzstücke werden im elektrischen Feld getrennt. Die Enden sind mit Fluoreszensfarbstoffen gelabelt, dadurch kann jeweils die letzte Base identifiziert werden.
- 3. **Assemblierung:** Zusammenfügen der Fragmente
- 4. **Annotation:** Genvorhersage, Zuordnung einer Funktion

- 1. **Sequenzierung:** Mit Shotgun-Methode mechanisches Zerkleinern der Sequenz, dann Replikation der Fragmente mit Kettenabbruch-Methode, Resultat sind Fragmente unterschiedlicher Länge
- 2. **Basecalling:** Die replizierten Sequenzstücke werden im elektrischen Feld getrennt. Die Enden sind mit Fluoreszensfarbstoffen gelabelt, dadurch kann jeweils die letzte Base identifiziert werden.
- 3. **Assemblierung:** Zusammenfügen der Fragmente
- 4. **Annotation:** Genvorhersage, Zuordnung einer Funktion

- 1. **Sequenzierung:** Mit Shotgun-Methode mechanisches Zerkleinern der Sequenz, dann Replikation der Fragmente mit Kettenabbruch-Methode, Resultat sind Fragmente unterschiedlicher Länge
- 2. **Basecalling:** Die replizierten Sequenzstücke werden im elektrischen Feld getrennt. Die Enden sind mit Fluoreszensfarbstoffen gelabelt, dadurch kann jeweils die letzte Base identifiziert werden.
- 3. **Assemblierung:** Zusammenfügen der Fragmente
- 4. **Annotation:** Genvorhersage, Zuordnung einer Funktion

#### 6 Leserahmen, 3 im »+«-Strang, 3 im »–«-Strang

>gi|6626251|Escherichia coli K-12 complete genome AGCTTTTCATTCTGACTGCAACGGGCAATATGTCTCTGTGTGGATTAAAAAAAG AGTGTCTGATAGCAGCTTCTGAACTGGTTACCTGCCGTGAGTAAATTAAAATTT TATTGACTTAGGTCACTAAATACTTTAACCAATATAGGCATAGCGCACAGACAG ATAAAAATTACAGAGTACACAACATCCATGAAACGCATTAGCACCACCATTACC ACCACCATCACCATTACCACAGGTAACGGTGCGGGCTGACGCGTACAGGAAACA CAGAAAAAAGCCCGCACCTGACAGTGCGGGCTTTTTTTTTCGACCAA ...

#### 6 Leserahmen, 3 im »+«-Strang, 3 im »–«-Strang

>gi|6626251|Escherichia coli K-12 complete genome AGCTTTTCATTCTGACTGCAACGGGCAATATGTCTCTGTGTGGATTAAAAAAAG AGTGTCTGATAGCAGCTTCTGAACTGGTTACCTGCCGTGAGTAAATTAAAATTT TATTGACTTAGGTCACTAAATACTTTAACCAATATAGGCATAGCGCACAGACAG ATAAAAATTACAGAGTACACAACATCCATGAAACGCATTAGCACCACCATTACC ACCACCATCACCATTACCACAGGTAACGGTGCGGGCTGACGCGTACAGGAAACA CAGAAAAAAGCCCGCACCTGACAGTGCGGGCTTTTTTTTTCGACCAA ...

#### 6 Leserahmen, 3 im »+«-Strang, 3 im »–«-Strang

>gi|6626251|Escherichia coli K-12 complete genome AGCTTTTCATTCTGACTGCAACGGGCAATATGTCTCTGTGTGGATTAAAAAAAG AGTGTCTGATAGCAGCTTCTGAACTGGTTACCTGCCGTGAGTAAATTAAAATTT TATTGACTTAGGTCACTAAATACTTTAACCAATATAGGCATAGCGCACAGACAG ATAAAAATTACAGAGTACACAACATCCATGAAACGCATTAGCACCACCATTACC ACCACCATCACCATTACCACAGGTAACGGTGCGGGCTGACGCGTACAGGAAACA CAGAAAAAAGCCCGCACCTGACAGTGCGGGCTTTTTTTTTCGACCAA ...

#### 6 Leserahmen, 3 im »+«-Strang, 3 im »–«-Strang

>gi|6626251|Escherichia coli K-12 complete genome AGCTTTTTCATTCTGACTGAACGGGCAATATGTCTCTGTGGATTAAAAAAG AGTGTCTGATAGCAGCTTCTGAACTGGTTACCTGCCGTGAGTAAATTAAAATTT TATTGACTTAGGTCACTAAATACTTTAACCAATATAGGCATAGCGCACAGACAG ATAAAAATTACAGAGTACACAACATCCATGAAACGCATTAGCACCACCATTACC ACCACCATCACCATTACCACAGGTAACGGTGCGGGCTGACGCGTACAGGAAACA CAGAAAAAAGCCCGCACCTGACAGTGCGGGCTTTTTTTTTCGACCAA ...

- Suche nach »sicheren« Kandidaten ORFs, Erstellen eines Modells
- Vorhersage wahrscheinlich kodierender Regionen. Dabei werden in den meisten prokaryotischen Genomen 98%–99% der kodierenden Regionen gefunden.
- Annotation des wahrscheinlichsten Starts
- Entfernen von Überlappungen

#### Definition eines ORFs

Ein ORF (**O**pen **R**eading **F**rame) ist definiert als Anzahl n unmittelbar aufeinanderfolgender Tripletts  $t_1...t_n$ , wobei  $t_1$  das Startcodon und  $t_n$  das Stopcodon ist. Jeder ORF beginnt mit einem Startcodon aus der Menge {ATG, GTG, TTG, CTG} und endet mit dem nächsten terminalen Codon aus der Menge {TAG, TAA, TGA}, das im gleichen Leserahmen liegt. Wenn ein ORF kodiert, wird er als Gen bezeichnet.

- Suche nach »sicheren« Kandidaten ORFs, Erstellen eines Modells
- Vorhersage wahrscheinlich kodierender Regionen. Dabei werden in den meisten prokaryotischen Genomen 98%–99% der kodierenden Regionen gefunden.
- Annotation des wahrscheinlichsten Starts
- Entfernen von Überlappungen

- Suche nach »sicheren« Kandidaten ORFs, Erstellen eines Modells
- Vorhersage wahrscheinlich kodierender Regionen. Dabei werden in den meisten prokaryotischen Genomen 98%–99% der kodierenden Regionen gefunden.
- Annotation des wahrscheinlichsten Starts
- Entfernen von Überlappungen

- Suche nach »sicheren« Kandidaten ORFs, Erstellen eines Modells
- Vorhersage wahrscheinlich kodierender Regionen. Dabei werden in den meisten prokaryotischen Genomen 98%–99% der kodierenden Regionen gefunden.
- Annotation des wahrscheinlichsten Starts
- Entfernen von Überlappungen

#### Probleme bei der Vorhersage

- Annotation der Translationsstarts, da Startcodons auch innerhalb von Genen kodieren können
- Hohe Rate »Falsch Positiver«, d. h. menschliche Annotatoren müssen die Vorhersage überprüfen
- Frame-Shifts können auftreten, d. h. Start und Stop liegen nicht im selben Leserahmen (selten)
- Schlechte Vorhersagen für »heterogene« Genome

### Vorhersage kodierender Regionen

#### 1. extrinsisch

- Suche nach Ähnlichkeiten zu bereits bekannten Genen in Datenbanken meist mit BLAST (**B**asic **L**ocal **A**lignment **S**earch **T**ool) oder ähnlichen Programmen.
- 2. intrinsisch (ab initio)
	- Erstellen von Modellen mit Hilfe der »initialen« ORFs für kodierende-/nicht kodierende Regionen, z. B. basierend auf Häufigkeiten von kmeren

### BLAST-Suche

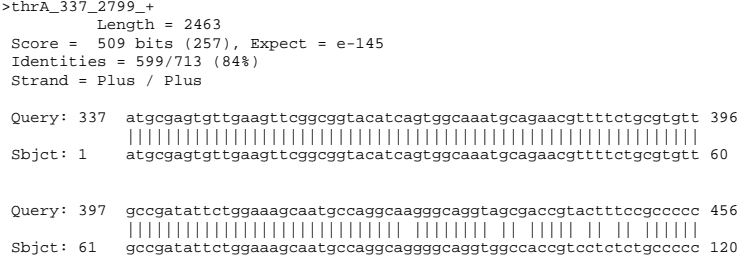

...

### Vorhersage kodierender Regionen

#### 1. extrinsisch

- Suche nach Ähnlichkeiten zu bereits bekannten Genen in Datenbanken meist mit BLAST (**B**asic **L**ocal **A**lignment **S**earch **T**ool) oder ähnlichen Programmen.

#### 2. intrinsisch (ab initio)

- Erstellen von Modellen mit Hilfe der »initialen« ORFs für kodierende-/nicht kodierende Regionen, z. B. basierend auf Häufigkeiten von kmeren

#### Häufigkeiten

Es werden die Häufigkeiten von Oligomeren in kodierenden und nicht-kodierenden Regionen gezählt. Die Häufigkeiten können dabei positionsabhängig und positionsunabhängig festgestellt werden. Enthält die Sequenz, die untersucht wird, viele Oligomere, die in kodierenden Regionen auftreten, so ist es wahrscheinlich, daß diese Sequenz auch kodierend ist. Ein Score S kann beispielsweise folgendermaßen berechnet werden:

 $S = \frac{f_{kodierend}(n_{max})}{f_{kmi} (n_{max})}$ fnicht−kodierend (nmer)

#### Markow-Modelle

- Feststellen der Häufigkeiten von Oligomeren der Länge  $k + 1$  in kodierenden und nicht-kodierenden Regionen
- Darauf basiert das Modell:

 $p_{kodierend} (b_{k+1}|b_1|k) =$  Wahrscheinlichkeit mit der  $b_{k+1}$  auf  $b_1|k$  in kodierenden Regionen folgt

$$
p_{nicht-kodierend}(b_{k+1}|b_{1...k}) = \text{Wahrscheinlichkeit mit der } b_{k+1} \text{ auf } b_{1...k} \text{ in } \text{nicht-kodierenden Regionen folgt}
$$

- für jede Sequenz S werden Wahrscheinlichkeiten  $P_{kodierend}(S)$  und P<sub>nicht−kodierend</sub> (S) als Produkte der Einzelwahrscheinlichkeiten berechnet.

#### Methoden des Maschinellen Lernens

- 1. Die ORFs können als Vektoren in Hochdimensionalen Räumen dargestellt werden. Für die dann eine Klassifikationsfunktion gelernt wird. Mit Hilfe der Funktion können dann »ungesehene« ORFs klassifiziert werden (überwachtes Lernen).
- 2. Unüberwachte Verfahren (z. B. Clusterverfahren) zur Klassifikation der ORFs.

### Methoden der Startvorhersage

#### 1. DB-Suche

- Nur für Gene mit Ähnlichkeit zu bereits bekannten, fehleranfällig (transitive Fehlerfortpflanzung)
- 2. Suche nach Signalen wie Ribosombindestellen (RBS **R**ibosom **B**inding **S**ites)
	- nicht jedes Gen hat eine RBS (Operon-Organisation)
	- variiert bei verschiedenen Organismen
	- nicht für jeden Organismus bekannt (kann beispielsweise mit Hilfe der TOMPA-Methode ermittelt werden)

### Signale in der mRNA

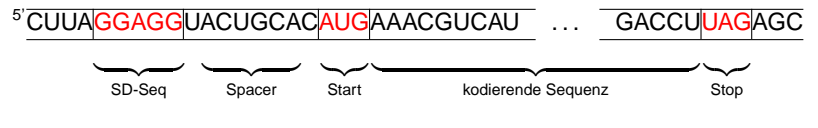

SD-Sequenz: RGGRGGTGAT (R = A oder G)

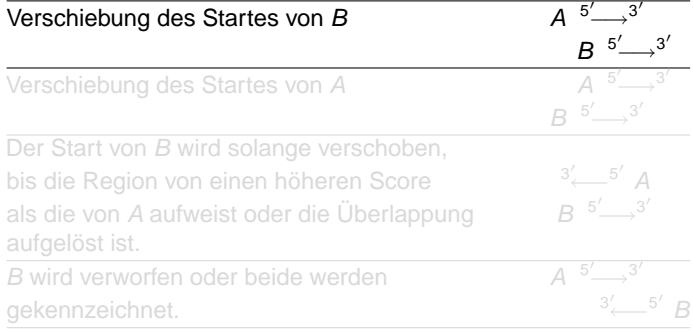

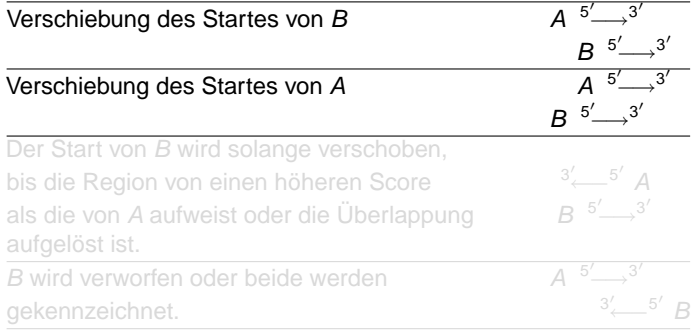

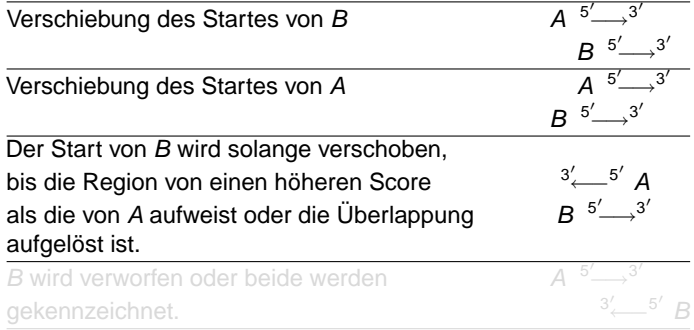

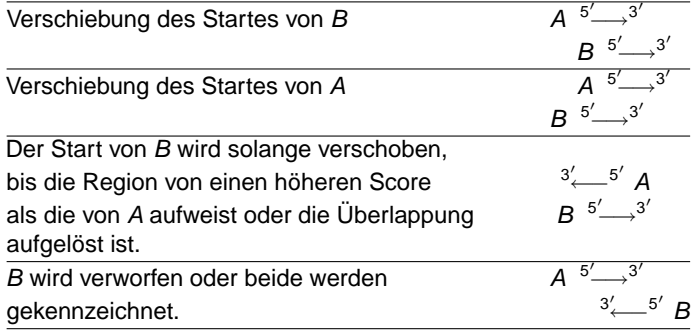